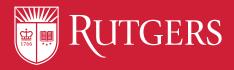

# Check out how the package notification system works at Rutgers!

There are TWO ways to receive package notifications:

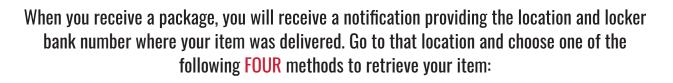

**OR** 

THE APP

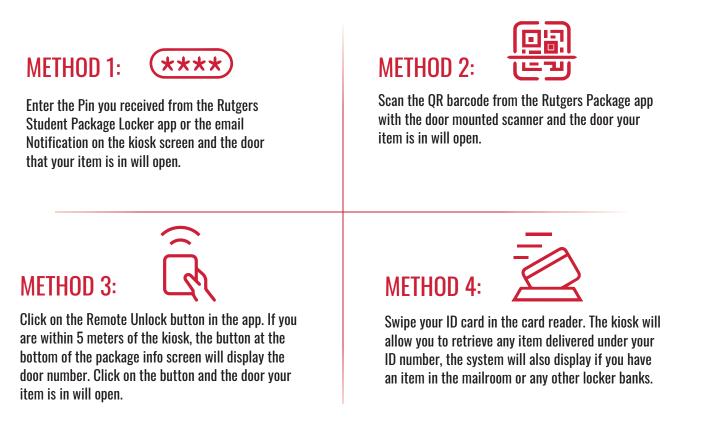

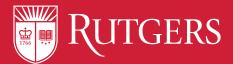

## How to Address and Mail Packages at Rutgers!

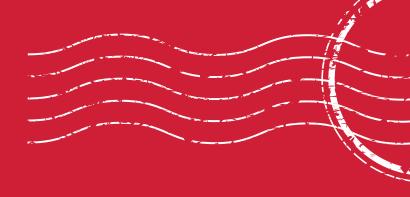

### A properly formatted campus mailing label looks like this:

Student Name Campus Address City, State, Zip

#### If you reside in:

Ruth Bader Ginsburg Hall (RBG)

Honors Living Learning Community (HLLC)

**University Square** 

Talbot Hall

Woodward Hall

180 W. Market St

#### Your address will be:

First Name Last Name 15 Washington St, Apt. XXX Newark, NJ 07102

First Name Last Name 48 New St, Apt. XXX Newark, NJ 07102

First Name Last Name 155 University Ave, Apt. XXX Newark, NJ 07102

First Name Last Name 101 Bleeker St, Apt XXX Newark, NJ 07102

First Name Last Name 91 Bleeker St Newark, NJ 07102

First Name Last Name 180 W. Market St, Apt. XXX Newark, NJ 07103

#### Questions? Contact us @ mailquestionsnewark@ipo.rutgers.edu

Mail Services is a unit of Business Services. For more information visit our website: https://ipo.rutgers.edu/business-services/mail-services

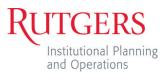